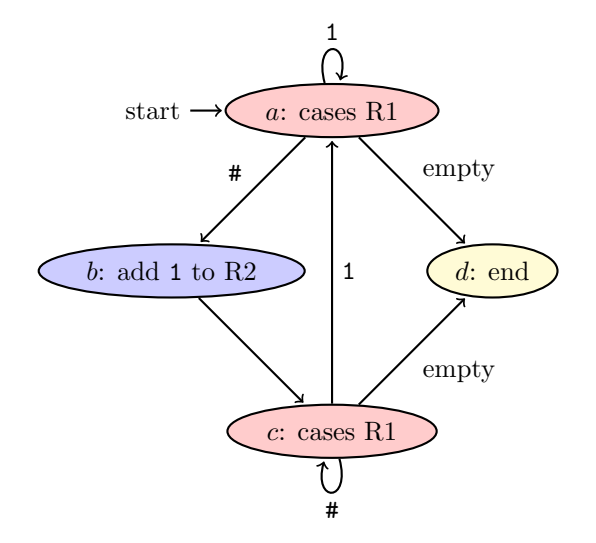

- $a = 1$ #####
- 1111111### : go to end  $(d)$ 11####: loop to  $a$  if 1
- $b$  11#
- $c = 1$ #####

111### : go to end  $(d)$ 111111####: go to top  $(a)$  if 1 111####: loop if a  $\#$ 

 $\boldsymbol{d}$